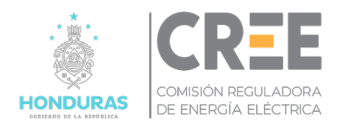

# **MODIFICACIÓN AL REGLAMENTO DE TARIFAS**

# **Título I: Aspectos Generales**

### **Capítulo 1. Objetivo y Alcance**

#### **Artículo 1.** Objetivo

El presente Título tiene por objeto establecer las metodologías, criterios y procedimientos necesarios para el cálculo de la tasa por el servicio de Alumbrado Público en cumplimiento de lo dispuesto en la Ley General de la Industria Eléctrica (Decreto Legislativo 404-2013, Título VIII, en adelante la LGIE).

### **Artículo 2.** Alcance

Este Título es de aplicación al servicio de alumbrado público (AP). El servicio de alumbrado público está compuesto por las instalaciones eléctricas que forman parte del sistema de iluminación pública tales como lámparas, luminarias, postes, pastorales, cables transformadores, equipos de medición y control y otros. Tales instalaciones deben ser de uso exclusivo del sistema de iluminación pública, cualquier activo cuyo uso sea compartido con el servicio de distribución de electricidad formará parte de este último.

### **Capítulo 2. Acrónimos y Definiciones**

#### **Artículo 3.** Acrónimos

**AP:** Alumbrado Público

**BT:** Baja Tensión

**CREE:** Comisión Reguladora de Energía Eléctrica

**ED:** Empresa Distribuidora

**ESAP:** Empresas Suministradora del Servicio de Alumbrado Público

**LGIE:** Ley General de la Industria Eléctrica

**MT:** Media Tensión

**O&M:** Operación y Mantenimiento

**RT:** Reglamento de tarifas

#### **Artículo 4.** Definiciones

**Activos de uso exclusivo (AUE):** Son activos cuyo uso está destinado exclusivamente a la prestación del servicio de alumbrado y que no formen parte integrante de un activo destinado a distribución (Ejemplo: luminarias, lámparas, cable de uso exclusivo de AP, elementos de control como fotocélulas, tableros, caja de comando, transformador de distribución de uso exclusivo de AP, acometida de luminarias, etc.). Estos activos serán de propiedad de la ESAP.

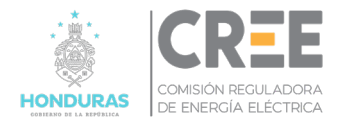

**Activos de uso compartido (AUC):** El resto de los activos requeridos por el sistema de AP, por ejemplo, transformadores de distribución que prestan servicio eléctrico de distribución y AP, conductores con cuarto hilo, etc., cuya propiedad será del distribuidor. El medidor de energía cuya función sea la de medir el consumo del sistema de AP, es un activo de la ED.

**Otros Ingresos de ESAP:** Se refiere a los otros ingresos que no corresponden a la actividad de prestación del servicio de AP, que pudiera tener la ESAP.

### **Capítulo 3. Obligaciones**

#### **Artículo 5.** Obligaciones de las partes

En este artículo se especifican las obligaciones de las partes:

Empresa Suministradora del Servicio de Alumbrado Público

- 1. Prestar el servicio de AP.
- 2. Presentar a la CREE con una antelación de 5 antes de la Fecha de Referencia su propuesta de cálculo del Ingreso Máximo Permitido según los lineamientos de este reglamento, y el Plan de Inversiones quinquenal conciliado con la ED
- 3. Entregar todos los soportes y sustentos de cálculo a que hace referencia la propuesta tarifaria que permita al regulador comprender cabalmente la propuesta.
- 4. Absolver las observaciones sobre la propuesta que realice la CREE.
- 5. Entregar el Plan de Inversiones quinquenal a la distribuidora con una antelación de 8 meses antes de la Fecha de Referencia que indica el inicio de un nuevo ciclo tarifario, tal como lo establece este Reglamento. Junto con el plan de inversiones, la ESAP presentará a la ED los requerimientos de nuevos puntos de suministro previstos en su plan de inversiones y los puntos existentes donde se requiere de ampliación de la potencia, de modo tal que la ED contemple en su plan de inversiones quinquenal, las instalaciones necesarias para proveer de energía al sistema de AP considerando la instalación de la medición correspondiente.
- 6. Entregar el Plan de O&M quinquenal, al menos 5 meses antes de la fecha de referencia.
- 7. Entregar a la ED la información requerida para el cálculo de la energía y potencia consumida por el sistema de AP en los plazos requeridos en este reglamento.
- 8. Publicar para conocimiento de los usuarios las tarifas que establezcan para el servicio de AP, así como sus respectivas actualizaciones, en por lo menos un diario de amplia circulación y con al menos 2 (dos) días hábiles de anticipación a su entrada en vigencia.
- 9. Suministrar a la CREE toda la información que esta pueda requerir a los efectos de verificar el cumplimiento de este reglamento y la normativa aplicable.
- 10. Presentar a la CREE para su aprobación el Plan de Inversiones

#### Empresa Distribuidora

- 1. Prever en su Plan de Inversiones los requerimientos de instalaciones para conexiones de AP que informe la ESAP, de tal modo que las mismas puedan ser medidas.
- 2. Presentar a la CREE con una antelación de 5 antes de la Fecha de Referencia su propuesta de tasa por facturación y cobro del servicio de alumbrado público según los lineamientos de este reglamento. La propuesta debe ser clara y los cálculos ser trazables y sustentados.

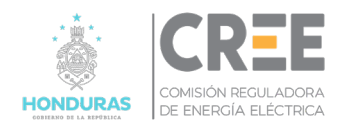

- 3. Conciliar con la ESAP su Plan de Inversiones Quinquenal para considerar los requerimientos de ampliaciones por Alumbrado Público.
- 4. Facturar el servicio de AP y realizar la cobranza del servicio.
- 5. Transferir a la ESAP el monto que corresponda de la facturación por el servicio de AP en un plazo máximo de cinco días hábiles de cerrado el ciclo de facturación mensual.
- 6. Entregar a la ESAP toda la información de facturación y cobranza del servicio de AP que le permita a la ESAP realizar el control y seguimiento de dichas actividades.
- 7. Calcular la energía y potencia requerida mensualmente para abastecer el sistema de AP en los plazos requeridos en este reglamento.
- 8. Suministrar a la CREE toda la información que esta pueda requerir a los efectos de verificar el cumplimiento de este reglamento.

#### CREE

- 1. Revisar la propuesta del ingreso máximo permitido por parte de la ESAP, si producto de la revisión se identifican inconsistencias, la CREE puede solicitar información, correcciones y/o modificaciones a la propuesta.
- 2. Aprobar el ingreso máximo permitido y el Plan de Inversiones quinquenal de la ESAP, para el nuevo ciclo tarifario.
- 3. Emitir y publicar la Resolución o Resoluciones que correspondan, de modo de dar conocimiento a los usuarios las tarifas que se establezcan para el servicio de AP, así como sus respectivas actualizaciones.
- 4. Aprobar mensualmente la energía y potencia requerida para abastecer el sistema de AP.

## **Capítulo 4. Etapas de Aplicación**

### **Artículo 6.** Etapas de aplicación

El alcance y duración de las etapas de aplicación (Etapa I, Etapa II y Etapa III) se encuentran definidas en el Reglamento de AP. En el presente documento, teniendo en cuenta lo antes mencionado se indicarán los requerimientos y lineamientos correspondientes para cada una de las Etapas de aplicación.

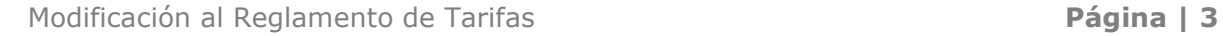

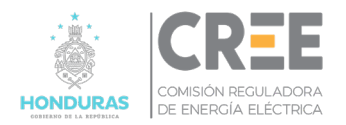

# **Título II: Determinación del Volumen de Energía y Potencia**

### **Capítulo 5. Metodología de cálculo de la energía y potencia para abastecer el sistema de AP.**

### **Artículo 7.** Objetivo

El objetivo de este Título es determinar los requerimientos y lineamientos que se deben cumplir para la aprobación por parte de la CREE, de la energía y potencia requerida para abastecer el sistema de AP.

### **Artículo 8.** Responsabilidades

La ESAP debe suministrar a la ED mensualmente, el primer día hábil de cada mes ("m"), una base de datos conteniendo la siguiente información correspondiente al mes anterior ("m-1"):

- 1. "Tabla de Activos Luminarias" luminarias según lo especificado en la norma técnica de AP
- 2. Tabla conteniendo el campo "Id de luminaria" de aquellas luminarias cuyo consumo se encuentra medido.
- 3. Tabla conteniendo el campo "Id de luminaria", "Fecha inicio", "Fecha fin" de aquellas luminarias que se encontraban apagadas en el mes en curso.
- 4. Tabla conteniendo el campo "Id luminaria", "Fecha inicio", "Fecha fin" de aquellas luminarias que se encontraban encendidas durante el horario diurno en el mes en curso.

La ED es la responsable de:

- 1. Tomar lectura de los consumos de energía de las luminarias en las cuales existe equipo de medición.
- 2. Estimar los consumos de energía de las luminarias que no se encuentran medidas.
- 3. Determinar la energía y la potencia requerida para el sistema de AP.
- 4. Someter a la aprobación de la CREE, el cálculo de la energía y potencia requerida para abastecer el sistema de AP a más tardar el décimo día hábil del mes en curso  $("m").$

### **Artículo 9.** Determinación de la energía de AP

La metodología para el cálculo del volumen de energía consumida por el sistema de AP se desarrolla para cada una de las Etapas de aplicación definidas en el Reglamento de AP, considerando el desarrollo de un proceso gradual de implementación de esta, conforme a la preparación necesaria que requieren las ESAP con relación al registro de la información del inventario del sistema de AP definido en la Norma Técnica de AP y otros requerimientos de gestión de la información relacionada con la prestación del servicio de AP.

### **Artículo 10.** Determinación de la energía de AP durante la Etapa I

Para la Etapa I se considera una metodología simplificada para determinar el volumen de energía de AP que mensualmente la CREE deberá aprobar.

Esta metodología simplificada considera la información necesaria para determinar el volumen de energía de AP, la cual se resume en el siguiente cuadro:

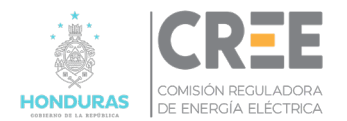

#### **Tabla N.º 1:** Cuadro resumen métodos simplificado cálculo energía de AP

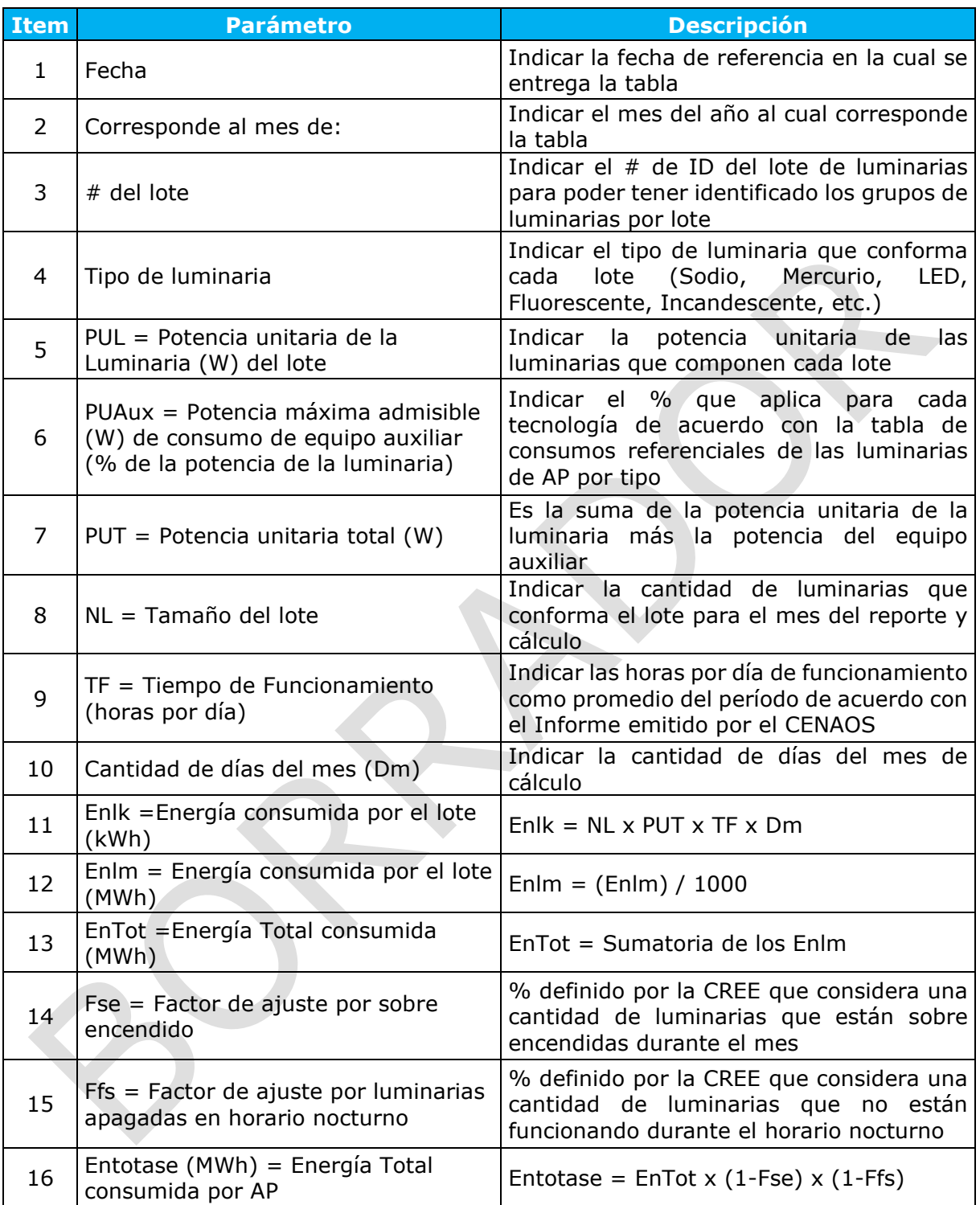

Para considerar el proceso de transición de la Etapa I, se contemplan los siguientes factores

- 1. Fse (Factor de ajuste por sobre encendido): Inicialmente, se admite hasta un 3% de sobre encendido sobre el total del parque de luminarias del sistema de AP
- 2. Ffs (Factor de ajuste por luminarias apagadas en horario nocturno): Inicialmente se admite hasta un 1% de luminarias apagadas sobre el total del parque de luminarias del sistema de AP

En el caso que se superen los valores límites iniciales entonces la CREE podrá aplicar el

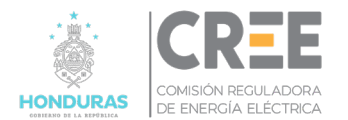

correspondiente valor como descuento en la Energía Total a considerar como consumo de AP.

Se define un sendero de mejora dentro de la Etapa I que contempla los valores de Fse y Ffs límites, que si son superados la CREE podrá aplicar los ajustes en los valores de energía consumida en AP

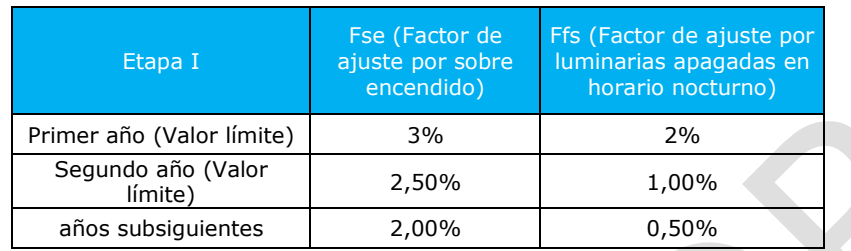

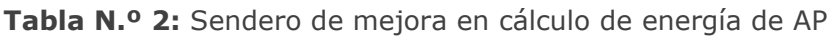

Dado que durante la Etapa I se estarán implementando los sistemas de gestión de la información y registro, por lo que puede haber información faltante, la CREE se reserva el derecho de realizar auditorías en campo para verificar que las ESAP cumplen con los límites establecidos para los factores Fse y Ffs.

### **Artículo 11.** Determinación de la energía de AP para las Etapa II y Etapa III

Para las Etapa II y Etapa III, se considera

- 1. Que las ESAP ya cuentan con los sistemas de información requeridos en el Reglamento de AP y la Norma Técnica de AP.
- 2. Que las ED estarán ejecutando como parte de sus planes de inversión, la instalación progresiva de las mediciones de AP.
- 3. Que las ED contarán con los sistemas de gestión de distribución donde se registran las interrupciones.

Teniendo en cuenta lo antes mencionado, para determinar la energía mensual suministrada al sistema de AP, se considerará el consumo de este, contemplando el circuito de MT como unidad de medida, teniendo en cuenta que en cada circuito de MT pueden existir transformadores MT/BT con medición de AP y transformadores MT/BT sin medición de AP, como así también los circuitos puedan tener puntos de suministro y medición en MT para abastecer un sistema de AP.

Para el caso donde no se cuenta con mediciones de AP, el cálculo del volumen de energía consumida por el sistema de AP se realiza considerando los siguientes tiempos

• Tpd = Tiempo de funcionamiento promedio diario del mes, de las luminarias expresado en horas, de acuerdo con lo reportado por el Centro de Estudios Atmosféricos, Oceanográficos y Sísmicos (CENAOS), Institución que informa diariamente las horas de inicio y de fin de la luz solar, de forma tal que se tenga el respaldo de las horas nocturnas de cada día del mes de cálculo.

El Tpd se calcula a través de la siguiente expresión:

$$
Tpd\ (hs) = \frac{\sum_{i=1}^{n} |his - hfs|}{n}
$$

Donde:

 |his-hfs|: Cantidad de horas diarias calculadas como la diferencia entre la hora de inicio de luz solar (his) y la hora de fin de la luz solar (hfs).

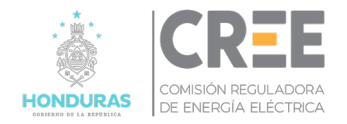

- n: Cantidad de días del mes de cálculo
- Tt = Cantidad de horas mensuales de encendido de la luminaria.

El Tt se calcula a través de la siguiente expresión:

$$
Tt\left(\frac{horas}{mes}\right) = Tpd \times (dm)
$$

Siendo:

dm = Días del mes de cálculo

Para considerar el efecto de las interrupciones del servicio ocurridas en cada circuito o ramal durante el horario nocturno y que por lo tanto afectan al AP ya que no hay consumo de energía de este, se considera el tiempo asociado a todas las interrupciones ocurridas en cada circuito de MT en el mes de cálculo.

• Tfnok = Tiempo total de interrupción del circuito o ramal "k" de MT (horas/mes), ocurrido dentro del horario nocturno, en el mes de cálculo, que se obtiene como la suma de los tiempos de interrupción que hayan ocurrido en el circuito "k" para el mes de cálculo.  $\overline{n}$ 

$$
Eapfnok (kWh) = (Tfnok) \times \sum_{i=1}^{N} Ni \times (Pi + CAi)
$$

Donde

- Eapfnok = Energía total de las interrupciones en el sistema de AP conectado al circuito "k" de MT que es estimada (no cuenta con medición de energía).
- Ni = Cantidad de Luminarias por tipo y tecnología "i" conectadas al circuito o ramal de MT "k".
- Pi = Potencia unitaria por cada tipo y tecnología "i" conectadas en el circuito o ramal de MT "k" (en kW)
- CAi = Consumo de potencia unitario del equipo auxiliar de cada tipo y tecnología de la luminaria "i" (en kW)

Contemplando lo anteriormente definido, en cada circuito de MT donde no se tiene medición el volumen de energía consumida por el AP se determina por medio de la siguiente expresión:

Eapek (kWh) = 
$$
(Tt) \times \sum_{i=1}^{n} Ni \times (Pi + CAi) - Eapfnok (kWh)
$$

Donde

- Eapek = Energía total asociada al consumo del sistema de AP conectado al circuito "k" de MT que es estimada (no cuenta con medición de energía).
- Ni = Cantidad de Luminarias por tipo y tecnología "i" conectadas al circuito de MT "k".
- Pi = Potencia unitaria por cada tipo y tecnología "i" conectadas en el circuito de MT "k" (en kW)
- CAi = Consumo de potencia unitario del equipo auxiliar de cada tipo y tecnología de la luminaria "i" (en kW)

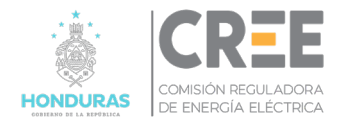

Eapek es la energía total asociada al consumo del sistema de AP conectado al circuito de MT que es estimada, es decir que no cuenta con medición y está teniendo en cuenta los casos donde una luminaria o grupo de luminarias permanezca encendida durante el horario diurno.

El sobre encendido es un consumo de energía de AP que es abastecido por la ED, pero no está asociado a un uso eficiente y que por lo tanto no debe ser tenido en cuenta en la energía consumida por el sistema de AP que es considerada para la determinación de la tasa de AP a facturarle a los usuarios.

Dicho sobre encendido puede provenir de reportes realizados por los usuarios como un reclamo, así como también de las inspecciones diurnas realizadas por las ESAP como parte de sus actividades de mantenimiento y en ambos casos deberán quedar debidamente registradas en la base de datos de inventario de luminarias, hasta que sea normalizado por la ESAP.

Esta energía consumida en exceso por el sistema de AP, debe calcularse mensualmente y no será trasladada a los usuarios, debiendo ser pagada por la ESAP a la ED.

Para determinar esta energía consumida en exceso por el sistema de AP, se deberán tener en cuenta los siguientes tiempos

• Tte = Cantidad de horas mensuales de sobre encendido de la luminaria o grupo de luminarias

Donde Tte se obtiene de la siguiente manera

$$
Tte (horas) = (24)hs - Tpd) \times De
$$

Donde

- n: Cantidad de días del mes de cálculo
- Tpd = Tiempo de funcionamiento promedio diario del mes, de las luminarias expresado en horas.
- De = Cantidad de días que la luminaria o grupo de luminarias que estuvieron sobre encendidas durante el mes de cálculo

Por otra parte, se debe tener en cuenta que durante esas horas de sobre encendido pueden ocurrir interrupciones programadas y no programadas en el circuito de MT que evitan que se consuma energía de AP por sobre encendido y por lo tanto no debe contarse en el cálculo de energía consumida en exceso. Para tener en cuenta lo antes mencionado se define el siguiente tiempo:

• Tfdik= Tiempo total de interrupción del circuito "k" de MT (horas/mes), ocurrido dentro del horario diurno, en el mes de cálculo, que se obtiene como la suma de los tiempos de interrupción que hayan ocurrido en el circuito "k" para el mes de cálculo

De esta manera, el volumen de energía consumida en exceso por el sistema de AP debido al sobre encendido se determina para cada uno de los circuitos de MT de la siguiente manera

Eapeek (kWh) = 
$$
\sum_{i=1}^{n} (Ttei - Tfdik) \times Nie \times (Pie + CAie)
$$

Donde

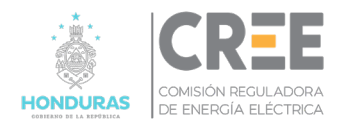

- Eapeek = Energía total asociada al consumo del sistema de AP conectado al circuito "k" de MT de que es estimada (no cuenta con medición de energía) por sobre encendido diurno
- Ttei = Cantidad de horas mensuales de la luminaria o grupo de luminarias "i" que están conectadas al circuito "k" que tienen sobre encendido en el mes de cálculo
- Tfdik= Tiempo total de interrupción del circuito "k" de MT (horas/mes), ocurrido dentro del horario diurno, en el mes de cálculo, que se obtiene como la suma de los tiempos de interrupción durante persistió la anomalía que hayan ocurrido en el circuito "k" para el mes de cálculo
- Nie = Luminaria "i" o grupo de luminarias con funcionamento sobre encendido
- Pi = Potencia de la luminaria "i" con funcionamiento en sobre encendido en el mes de cálculo
- CAie = Consumo del equipo auxiliar de la luminaria "i" con funcionamiento en sobre encendido en el mes de cálculo

Para el caso de la energía consumida por el sistema de AP conectado a un circuito de MT que cuenta con medición de AP, no es necesario considerar el tiempo de interrupción del circuito de MT por eventos ocurridos durante el horario nocturno, dado que el medidor no va a registrar energía.

Sin embargo, en el caso de luminarias o grupo de luminarias sobre encendidas, dicha energía en exceso será registrada por los medidores de AP y debe ser descontada de la energía que se considera en la tasa de AP a facturar a los usuarios.

Por esa razón para medir la energía asociada al servicio de AP, se deben utilizar medidores con capacidad de medir en bandas o franjas horarias para poder registrar la energía entregada durante el horario nocturno asociado al funcionamiento normal del sistema de AP; como así también la energía entregada en el horario diurno que representa el consumo de sobre encendido.

Con relación a las interrupciones programadas o no programadas en el circuito de MT ocurridas durante el horario diurno, no es necesario considerarlas dado que no hay energía registrada por sobre encendido.

En consecuencia, para los casos de sobre encendido de AP que cuentan con medición de energía se considera la energía medida durante horario diurno (Eapmd) a restar de la energía medida durante el horario nocturno (Eapmno)

En función de todo lo antes mencionado, la energía consumida por el sistema de AP de cada circuito de MT que se debe considerar para la tasa de alumbrado, se calcula de la siguiente forma

## $Eapk = Eapek - Eapeek + Eapmno - Eapmd$

Los valores de Eapeek y de Eapmd son los volúmenes de energía consumidos por el sobre encendido de AP que la ESAP deberá abonar a la ED, dado que no formará parte de la energía considerada dentro de los cargos por AP a facturar a los usuarios.

### **Artículo 12.** Determinación de la energía de AP total mensual para las Etapas II y III

Para la determinación del volumen mensual de energía a facturar asociada al consumo del sistema de AP se utilizará la siguiente expresión:

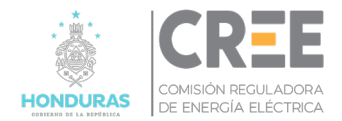

$$
Eappmes (kWh) = \sum_{k=1}^{n} Eapk
$$

Donde

- Eapmes = Energía total consumida en el mes por el sistema de AP
- Eapk = Energía total consumida por el sistema de AP en el mes por cada uno de los circuitos de MT

#### **Artículo 13.** Determinación de la Potencia consumida por el sistema de AP

Para la determinación de la potencia se utilizará la siguiente expresión:

$$
PAP\ (kW) = \sum_{i=1}^{n} Ni \times (Pi + CAi) + \sum_{i=1}^{n} Pn
$$

Donde:

- PAP (kW): Potencia total requerida por el sistema de AP
- Ni = Cantidad de luminarias de Luminarias por tipo y tecnología "i"
- Pi = Potencia unitaria por cada tipo y tecnología "i"
- CAi = Consumo de potencia unitario del equipo auxiliar de cada tipo y tecnología de la luminaria "i" (en kW)
- Pm = Potencia máxima registrada en los medidores instalados para AP (potencia medida)

### **Capítulo 6. Información a presentar a la CREE**

### **Artículo 14.** Información a presentar a la CREE

Mensualmente y en forma sincronizada con el procedimiento de facturación por el servicio público de distribución, las ED deberán presentar a la CREE la siguiente documentación junto con la nota de solicitud de aprobación del volumen de energía y potencia a facturar en concepto de AP, que se debe acompañar del acta de acuerdo de conciliación de energía y potencia a facturar por el servicio de AP celebrado entre la ED y la ESAP.

### 1. Información a presentar durante la Etapa I

Como parte del proceso de la Etapa de transición y teniendo en cuenta la metodología simplificada para el cálculo del volumen de energía consumida por el sistema de AP, las ED presentarán mensualmente a la CREE la siguiente información como parte del reporte que acompaña la solicitud de aprobación del volumen de energía y potencia a facturar asociado al sistema de AP.

En la tabla siguiente se resumen los lineamientos generales de la información a los efectos que resulten una guía para que las empresas gradualmente desarrollen los sistemas y registros necesarios, con los tipos de datos y formatos acordados y que definirán los requerimientos para los sistemas de gestión a implementar a partir de la Etapa II.

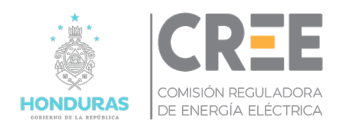

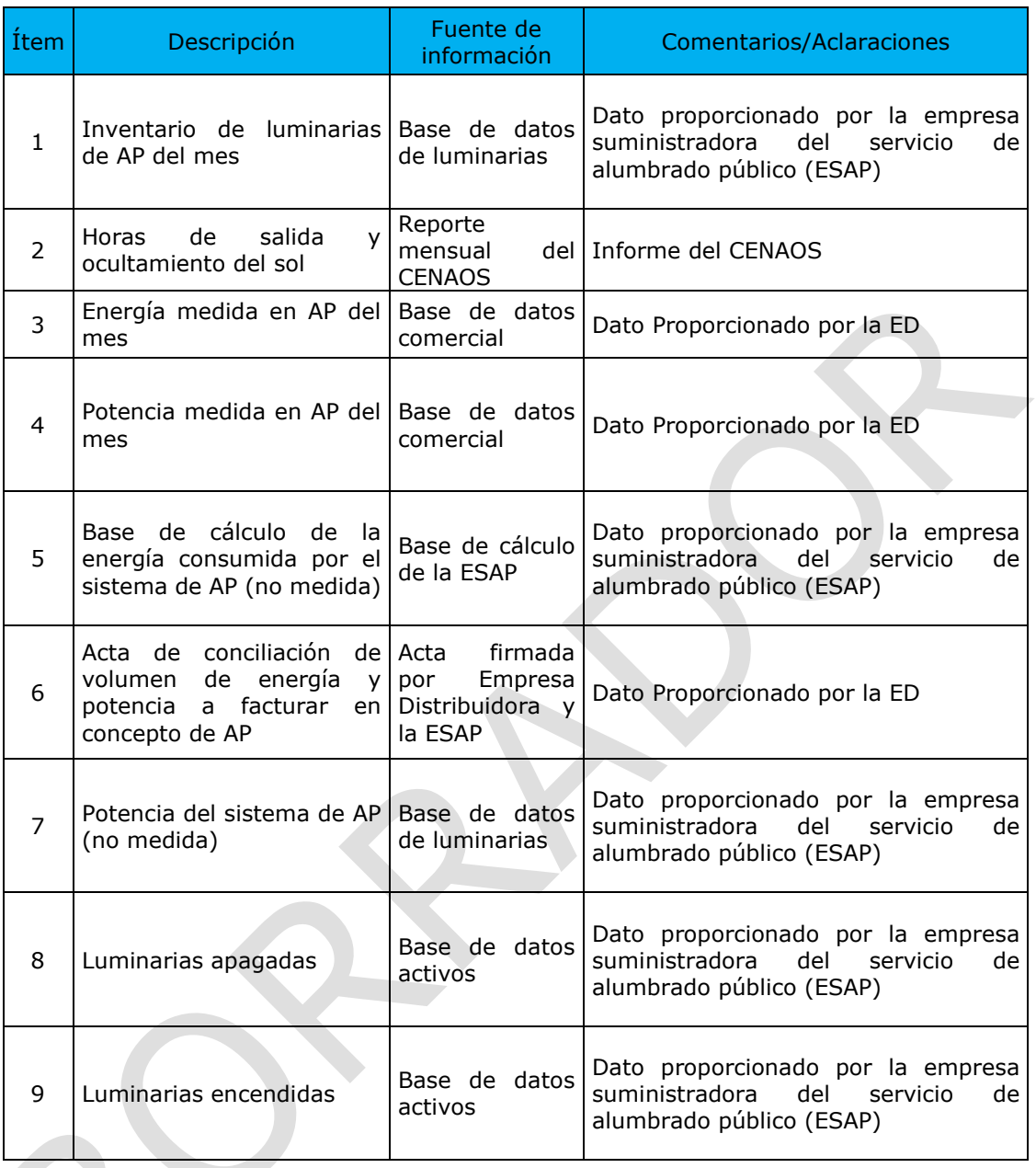

### **Tabla N.º 2:** Tabla Información Básica Etapa I

2. Información a presentar durante la Etapa II y Etapa III

A partir de la Etapa II, cuando ya las ESAP dispongan de los sistemas de información definidos en el Reglamento de AP y la Norma Técnica de AP, y las ED conforme a lo establecido en la Norma Técnica de Calidad de Servicio de la CREE, cuenten con los sistemas de gestión de las interrupciones, la información básica a presentar en el proceso de solicitud de energía y potencia consumida por el sistema de AP es la que se resume a continuación:

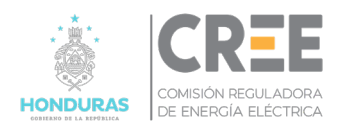

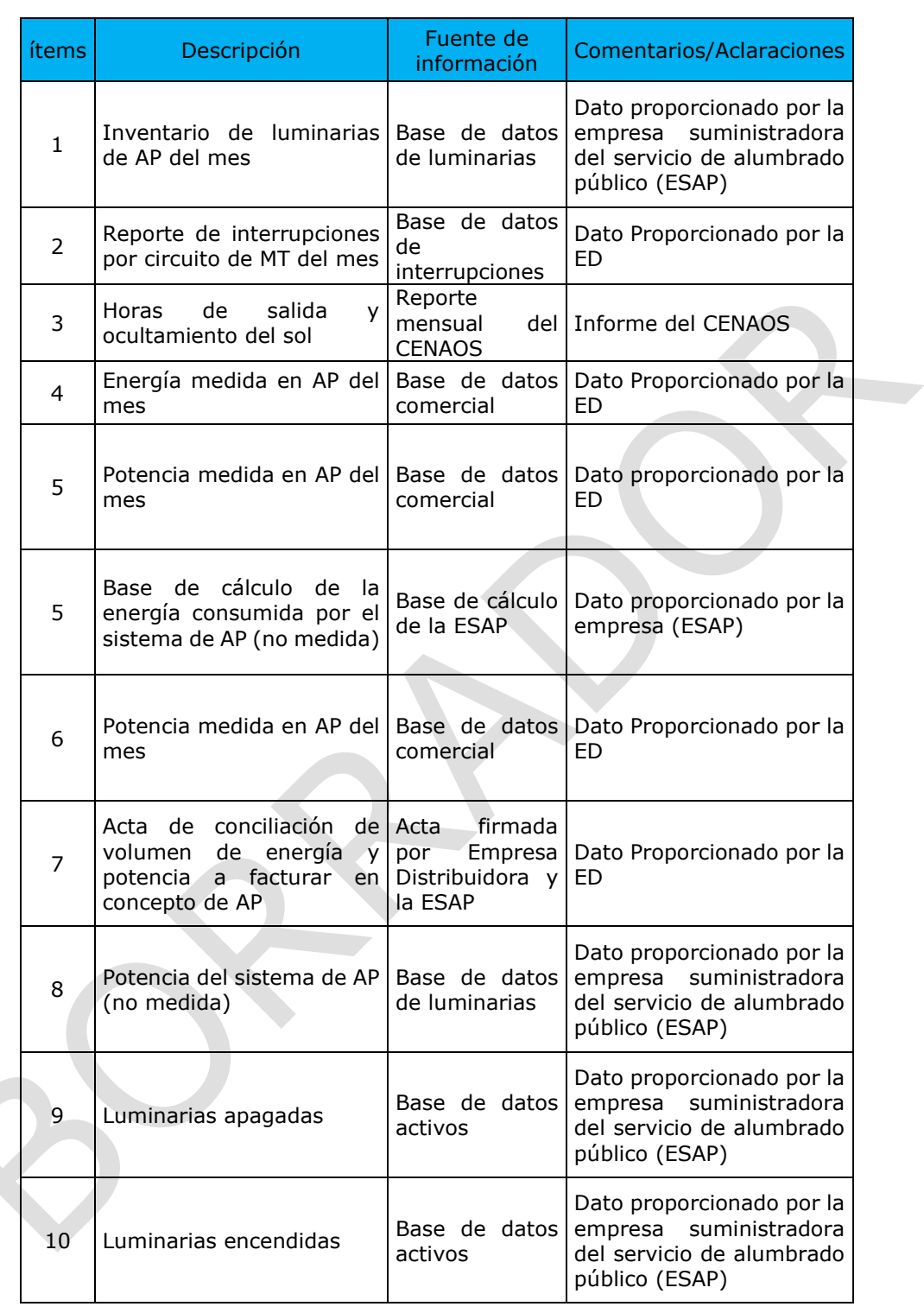

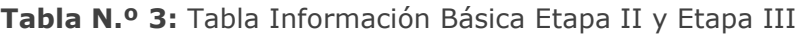

# **Capítulo 7. Consumos de equipos auxiliares por tipo de tecnología**

**Artículo 15.** Consumos de equipos auxiliares

A continuación, se presentan los consumos referenciales máximos admitidos de los equipos

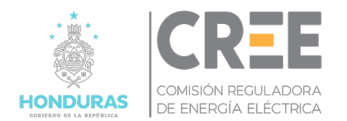

auxiliares por cada tecnología de lámparas de AP**[1](#page-12-0)** .

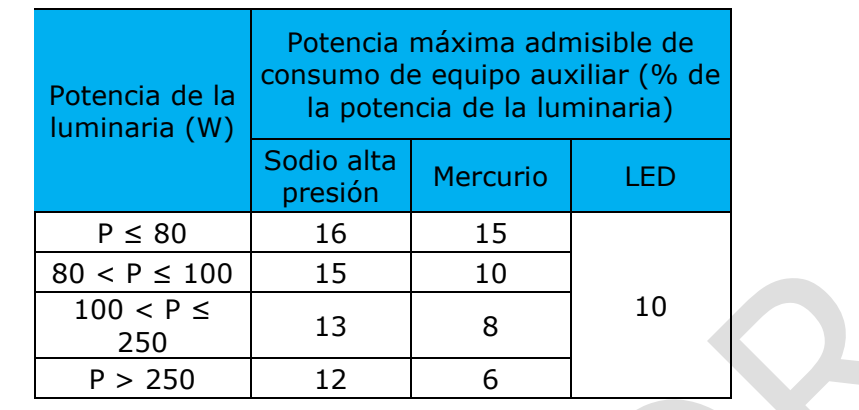

**Tabla N.º 4:** Consumos máximos admitidos de equipos auxiliares por tecnología

Estos son los valores máximos que debe considerar la distribuidora al momento de realizar el cálculo de la energía y la potencia consumida por el sistema de AP.

La ESAP debe justificar los valores de consumo de los equipos auxiliares por medio de estudios, realizados por laboratorios acreditados, que certifiquen el consumo de estos. A los efectos del cálculo del consumo de energía y potencia no podrán emplearse valores superiores a los indicados en la tabla anterior.

### **Capítulo 8. Modelos de Formularios**

#### **Artículo 16.** Modelos de formularios

Los siguientes formularios propuestos resultan de aplicación a partir de la Etapa II, cuando se cuente con la información de las luminarias por circuito MT/BT.

#### **Formulario de Respaldo: Cálculo de la energía y potencia estimada en AP por transformador de MT/BT**

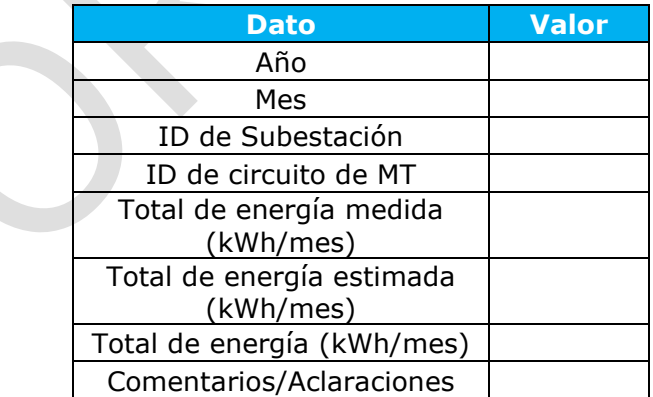

**Formulario de Respaldo: Cálculo de Formulario de Respaldo: Cálculo de la energía medida en AP por circuito de MT la energía y potencia estimada en AP por transformador de MT/BT**

<span id="page-12-0"></span>**<sup>1</sup>** Valores referenciales extraídos de especificaciones técnicas marcas líderes del mercado.

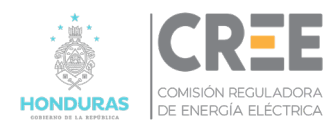

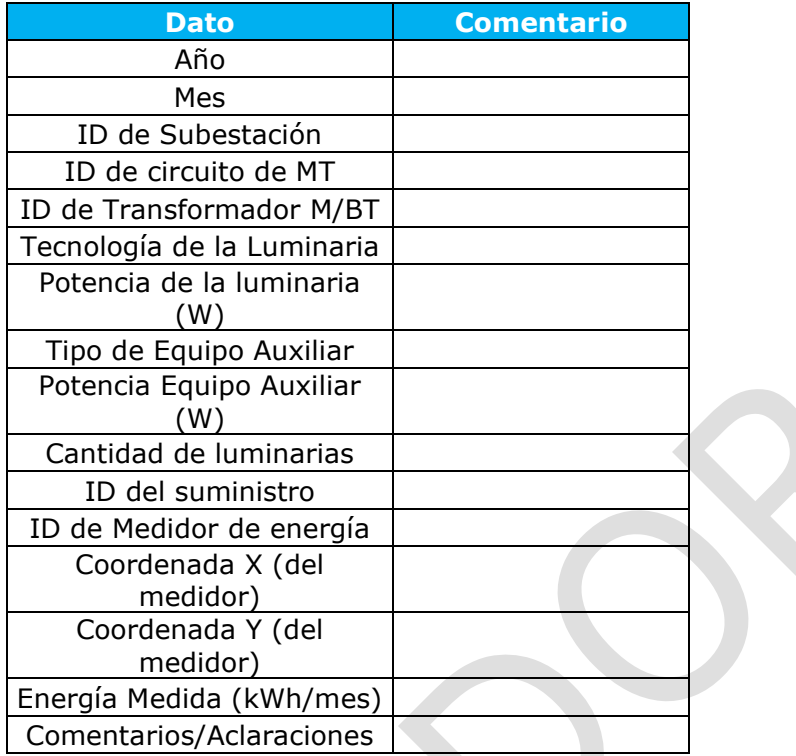

**Formulario de Respaldo: Cálculo de la energía estimada en AP por circuito de MT**

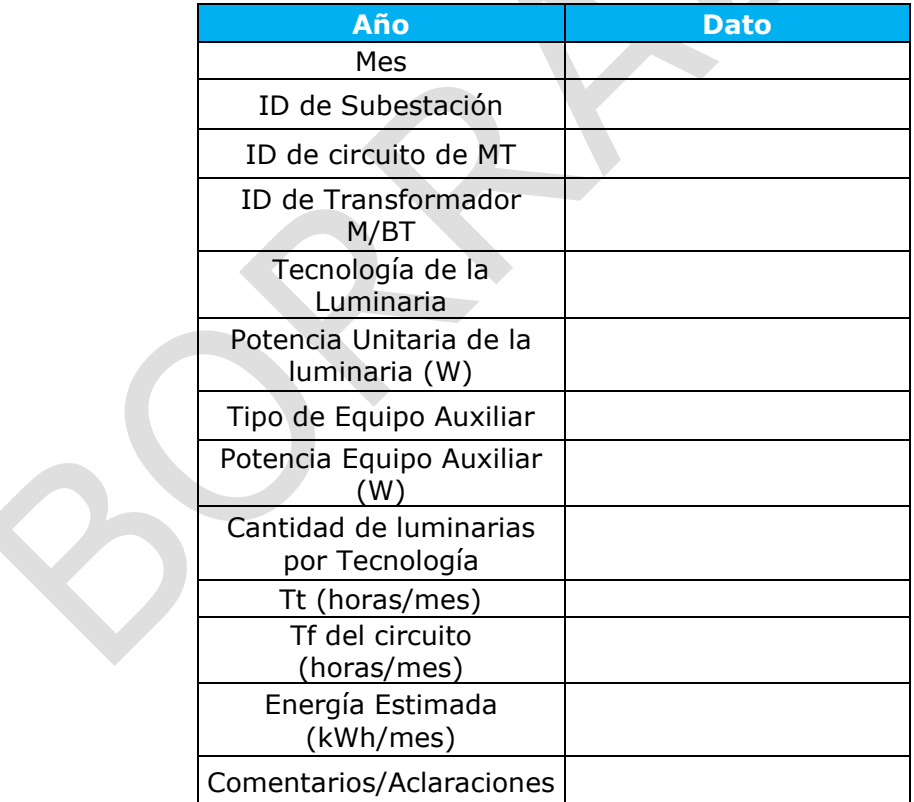

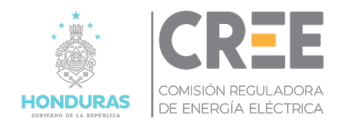

# **Título III: Plan de Inversiones y Plan de Mantenimiento.**

### **Capítulo 9. Plan de Inversiones y Plan de Mantenimiento de AP**

### **Artículo 17.** Objetivo

El objetivo de esta sección es la definición de los lineamientos para que la ESAP desarrolle el plan de inversiones y el plan de mantenimiento de los sistemas de alumbrado público.

### **Artículo 18.** Gestión de Activos – Inversiones – O&M

La gestión integral de los activos del sistema de AP comprende la planificación, priorización, evaluación, programación y ejecución de un plan de inversiones, así como también de un plan de operación y mantenimiento, teniendo en cuenta criterios de optimización y eficiencia, cumpliendo con los niveles de calidad de servicio, producto y calidad de atención establecidos en la normativa.

1. Gestión de Activos – Plan Plurianual de Inversiones

Las ESAP deberán elaborar un Plan de Inversiones que deberá presentar a la CREE y a la ED. Dicho plan de inversiones deberá ser formulado de acuerdo con los criterios que se definen a continuación:

- a. El horizonte de planeación del Plan de Inversiones es de cinco años;
- b. El Plan de Inversiones debe ser integral y en ese sentido debe incluir todas las instalaciones que forman parte del sistema de AP, considerando tanto los activos eléctricos como los no eléctricos.
- c. La identificación, evaluación de alternativas, priorización y ejecución de los proyectos de inversión es una responsabilidad de la ESAP.
- d. En el Plan de Inversiones se debe analizar, cuantificar y valorar las necesidades de los usuarios y de la demanda de AP a atender por la ESAP, así como las diferentes alternativas consideradas para la solución de las necesidades identificadas. Esta planificación de la demanda debe estar acordada con las ED, dado que las mismas deben prever las inversiones a realizar en su red de distribución para abastecer los nuevos requerimientos de alimentación del sistema de AP.
- e. Todos los proyectos incluidos en el Plan de Inversiones deben permitir el cumplimiento de las metas propuestas por la ESAP en el ciclo tarifario teniendo en cuenta los requerimientos de calidad de servicio y producto establecidos por la CREE.
- f. El Plan de Inversiones debe ser flexible y adaptable a la evolución de la demanda, además debe considerar los riesgos potenciales y las acciones para mitigarlos.
- g. El Plan de Inversiones debe identificar y valorar los beneficios esperados y los costos asociados; los proyectos deben contar con una relación beneficio - costo superior a uno, con base en los criterios y metodología definidos por la ESAP para la evaluación de sus proyectos.
- h. El Plan de Inversiones debe ser económicamente eficiente y conducir a garantizar la prestación del servicio al menor costo económico.

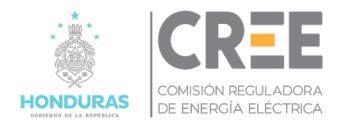

2. Gestión de Activos – Plan Plurianual de Operación y Mantenimiento (O&M)

La gestión integral de los activos necesarios para la prestación del servicio de AP requiere de la aplicación de un plan sistemático de operación y mantenimiento, orientando a la optimización y eficiencia operacional del sistema de AP.

En consecuencia, junto con el plan de inversiones a 5 años, las ESAP deben elaborar y presentar una propuesta de plan de operación y mantenimiento cuyo objetivo es garantizar la prestación del servicio de AP, cumpliendo con los estándares de calidad de servicio y producto establecidos por las CREE.

El plan de operación y mantenimiento a presentar a la CREE debe considerar los lineamientos que se describen a continuación:

- a. El contenido del plan como mínimo deberá considerar: Objetivo, Alcance; Ejes de Acción, Resultado esperado.
- b. Detalle de cada uno de los programas a realizar, indicando las intervenciones que se propone ejecutar sobre el sistema de AP para asegurar que los mismos brinden las prestaciones para los cuales fueron diseñados.
- c. Indicar el plan de inspecciones programadas, indicando las acciones a realizar, como por ejemplo las revisiones diurnas, las nocturnas, las campañas de medición de los niveles de iluminación, entre otros.
- d. Indicar el plan de mantenimiento preventivo previsto y los que surgen de las inspecciones.
- e. Indicar los intervalos (frecuencia) a los cuales se va a ejecutar cada tipo de acción o intervención.
- f. Detalle de las tareas a desarrollar según una frecuencia y secuencia de ejecución, incluyendo las fechas de inicio y fechas de fin, estimación de recursos (materiales, sistemas, mano de obra propia y contratada, equipos necesarios, etc.).

### **Capítulo 10. Fiscalización del Plan Anual de Inversiones**

### **Artículo 19.** Generalidades

Es responsabilidad de la ESAP realizar las inversiones en tiempo y forma, para atender el crecimiento de la demanda y cumplir con la normativa técnica vigente sujeto al régimen de penalidades de calidad incluido en la norma.

La ESAP debe presentar anualmente el plan anual de inversiones que debe ser presentado en el mes de noviembre del año anterior al de ejecución de este, deberá ser reportado a través de un formulario estándar definido por la CREE, cuyo contenido se describe a continuación:

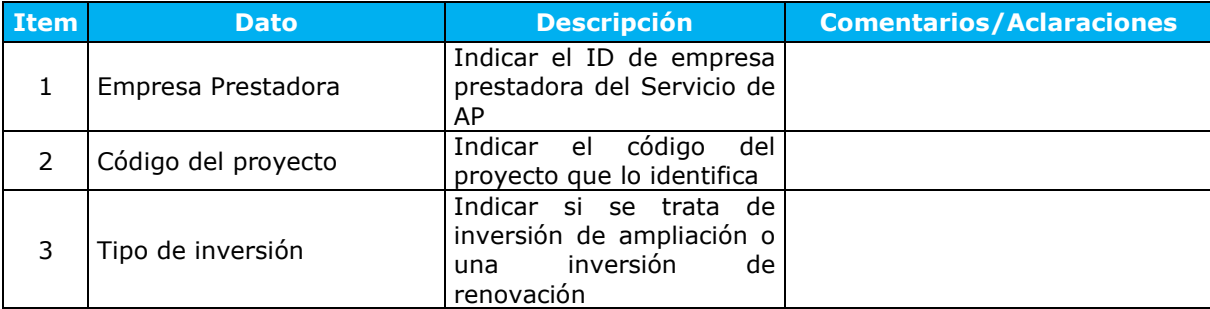

**Tabla N.º 5:** Contenido del Formulario de Presentación del Plan Anual de Inversiones

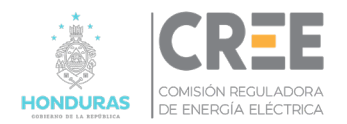

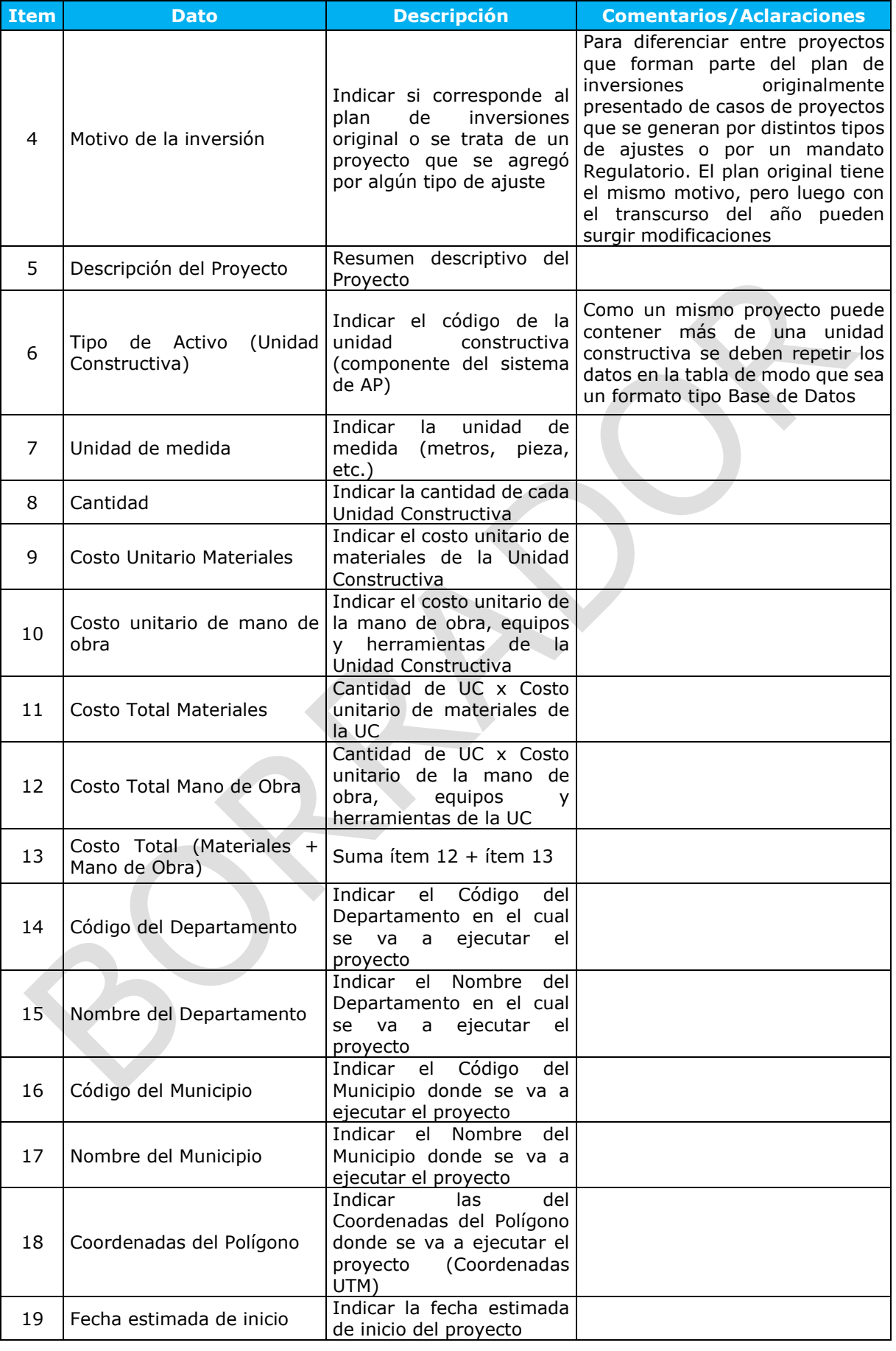

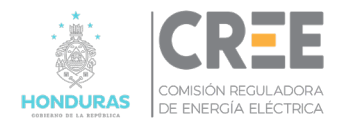

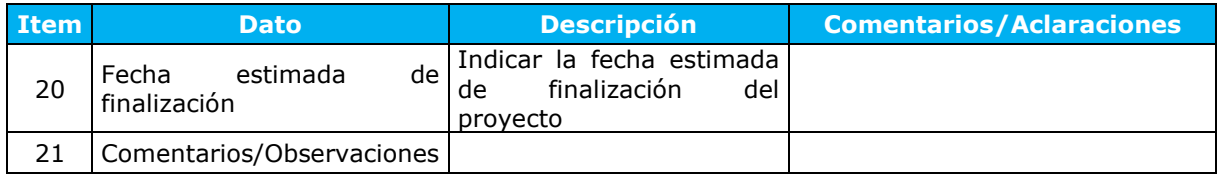

**Artículo 20.** Reportes mensuales de avance de la ejecución del plan de inversiones

Las ESAP, deberán reportar en forma trimestral el avance físico y monetario del plan inversiones. Este reporte mensual de avance del plan de inversiones será presentado a la CREE por parte de la ESAP a los 15 días del inicio del mes siguiente al reportado. El formato de reporte mensual contiene los siguientes campos de información adicionales al formulario a través del cual se presenta a la CREE el plan anual, dichos campos se listan a continuación:

- 1. Fecha del reporte
- 2. Avance físico previsto para el mes de reporte
- 3. Avance físico real para el mes de reporte
- 4. Avance físico acumulado para el mes de reporte
- 5. Avance monetario previsto para el mes del reporte
- 6. Avance monetario real para el mes de reporte
- 7. Avance monetario acumulado para el mes de reporte
- 8. Adicionar comentarios adicionales que describen las razones de los atrasos del plan, las mediciones correctivas aplicadas y toda otra información relevante para el reporte

**Artículo 21.** Auditorías en campo para verificar el avance del plan de inversiones

La CREE está facultada para realizar inspecciones en campo para verificar el avance físico real de la ejecución de las obras y validar aspectos de seguridad en el trabajo, calidad de la ejecución, gestión de la seguridad en la vía pública, entre otros. En ese sentido, quedará a criterio de la CREE realizar auditorías en campo para verificar el avance del plan de inversiones, para lo cual coordinará previamente con la ESAP.

### **Capítulo 11. Reportes del Plan Anual de Mantenimiento**

### **Artículo 22.** Generalidades

El plan de 5 años de O&M que se presente a la CREE es de carácter informativo y queda bajo la exclusiva responsabilidad de la ESAP realizar los mantenimientos en tiempo y forma, para atender los activos bajo su responsabilidad y cumplir con la normativa técnica vigente sujeto al régimen de penalidades de calidad incluido en la norma.

Dicho plan anual de mantenimiento, el cual será presentado en el mes de noviembre del año anterior al de ejecución de este, deberá ser reportado a través de un formulario estándar definido por la CREE, cuyo contenido se describe a continuación:

### *a) Campo "Tipo de Mantenimiento"*

En este campo se identifican actividades de mantenimiento según su tipo, tal como se resumen en la tabla que se presenta a continuación

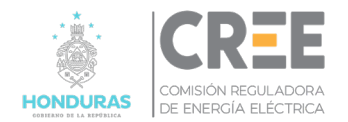

#### **Tabla N.º 6:** Tabla Plan O&M anual – Campo "Tipo de Mantenimiento"

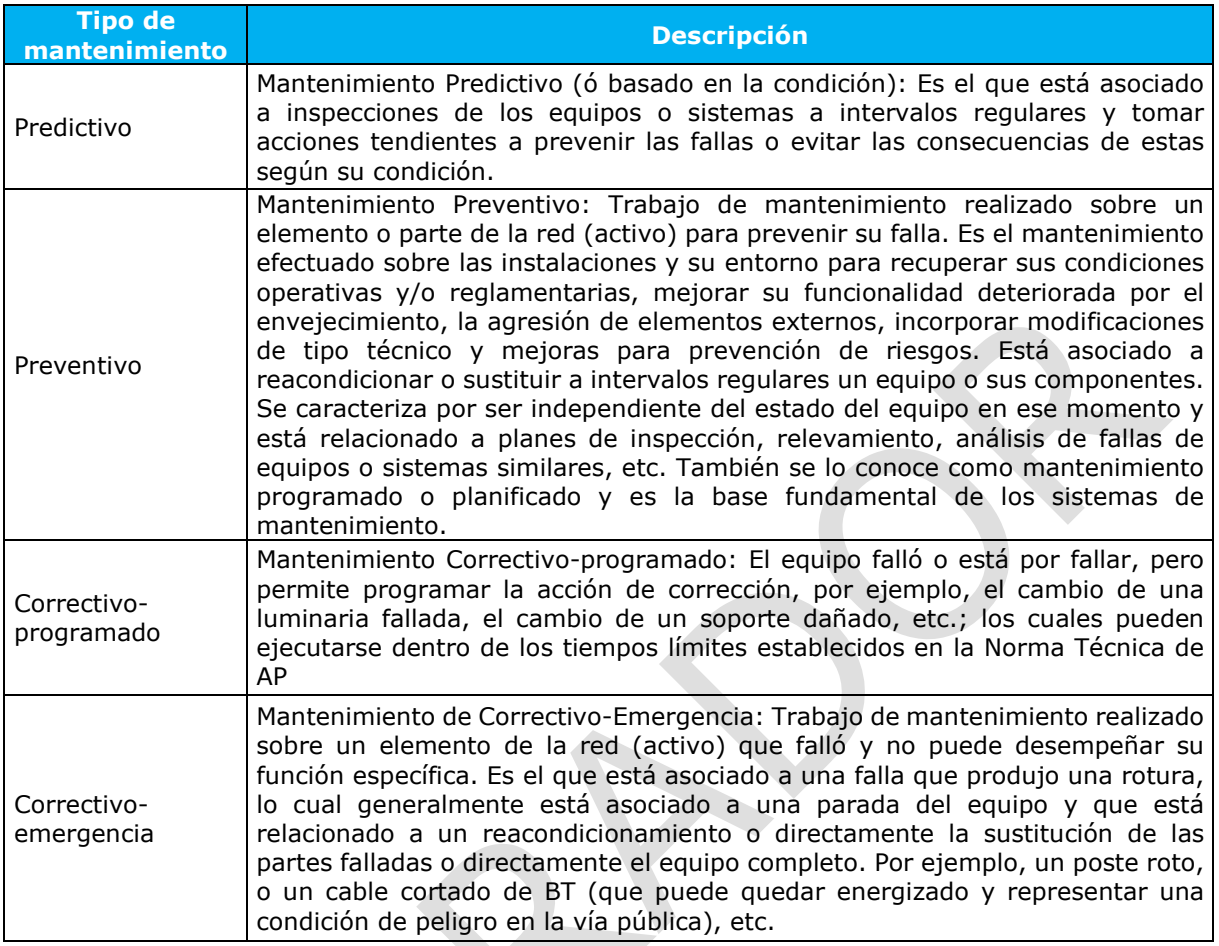

### *b) Campo "Tipo de Instalación"*

En este campo se identifican sobre el tipo de instalación sobre el que se realizan las distintas actividades de mantenimiento, tal como se resume en la tabla que se presenta a continuación:

**Tabla N.º 7:** "Tabla Plan O&M anual – Campo "Tipo de Instalación"

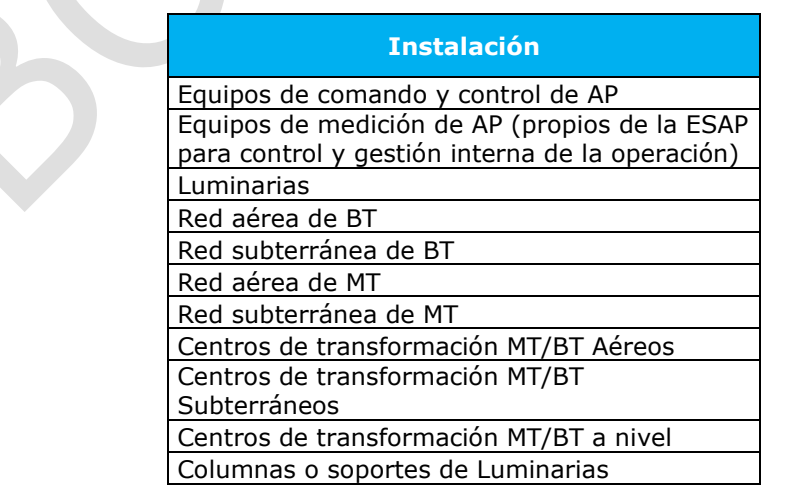

*c) Campo "Código de actividad"*

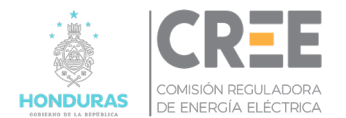

Se considera un código que identifica el tipo de mantenimiento a realizar y la instalación donde se ejecuta dicha actividad más un número correlativo. A continuación, se presentan ejemplos

- Pred-Lum-001: Campaña de medición nivel de iluminación (Campaña de Calidad de Producto de AP)
- Pred-LABT-001: Relevamiento del estado de la red aérea de BT
- Prev-Lum-001: Mantenimiento preventivo de Luminarias

### *d) Campo "Unidad de Medida"*

En este campo se debe indicar la unidad de medida correspondiente a cada tipo de actividad a realizar sobre las instalaciones, como, por ejemplo

- Pred-Lum-001 (Campaña de medición nivel de iluminación (calidad de producto)) La unidad de medida es tramo de vía
- Pred-LABT-001 (Relevamiento del estado de la red aérea de BT) = La unidad de medida es km
- Prev-Lum-001 (Mantenimiento preventivo de Luminarias) = La unidad de media es por cada luminaria
- *e) Campos restantes del Formulario de plan anual*

En la siguiente tabla se resumen los datos restantes que forman parte del formulario del plan anual de mantenimiento a presentar a la CREE

| <b>Código</b>  | <b>Campo</b>                                      | <b>Descripción</b>                                                                                                    |
|----------------|---------------------------------------------------|----------------------------------------------------------------------------------------------------|
| <b>CUM</b>     | Costo Unitario Materiales                         | Se debe indicar el costo unitario de los materiales de la actividad de<br>acuerdo con la unidad de medida                       |
| <b>CUMO</b>    | Unitario Mano de l<br>Costo<br>obra               | Se debe indicar el costo unitario de mano de obra, equipos y<br>herramientas de la actividad de acuerdo con la unidad de medida |
| <b>CUT</b>     | Costo unitario Total                              | Es la suma de los anteriores                                                                                                    |
| <b>CPA</b>     | Cantidad<br>Prevista<br>a l<br>ejecutar en el año | Aquí se debe indicar la cantidad de acciones previstas por tipo de<br>mantenimiento y por tipo de instalación en el año         |
| <b>CPM</b>     | <b>Costo Previsto Materiales</b>                  | $CPM = CUM \times CPA$                                                                                                    |
| CPMO           | Costo Previsto Mano de<br>Obra                    | $CPMO = CUMO \times CPA$                                                                                                    |
| <b>CPT</b>     | Costo Previsto Total                              | $CPT = CUT \times CPA$                                                                                                    |
| <b>IDDEP</b>   | Código del Departamento                           |                                                                                                    |
| <b>NDEP</b>    | Nombre del Departamento                           |                                                                                                    |
| <b>IDMUN</b>   | Código del Municipio                              |                                                                                                    |
| <b>NMUN</b>    | Nombre del Municipio                              |                                                                                                    |
| <b>PREVMES</b> | Previsto Mes                                      | Indicar la cantidad prevista a ejecutar en cada mes del año                                                                     |

**Tabla N.º 8:** "Tabla Plan O&M anual –Resto de información"

**Artículo 23.** Reportes trimestrales de avance de la ejecución del plan de mantenimiento

Las ESAP, deberán reportar en forma trimestral el avance físico y monetario del plan de mantenimiento. Este reporte trimestral de avance del plan de mantenimiento será presentado a la CREE por parte de la ESAP a los 15 días del inicio del trimestre siguiente al reportado.

El formato de reporte trimestral contiene los siguientes campos de información adicionales al formulario a través del cual se presenta a la CREE el plan anual, las cuales se listan a

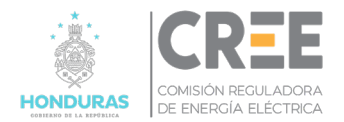

#### continuación:

- 1. Fecha del reporte
- 2. Ejecutado previsto trimestre
- 3. Ejecutado real trimestre
- 4. Acumulado previsto (al trimestre del reporte)
- 5. Acumulado real (al trimestre del reporte)
- 6. Porcentaje de desvío del avance físico: real/previsto
- 7. Costos de materiales previsto en el trimestre (al trimestre del reporte)
- 8. Costo de materiales real en el trimestre (al trimestre del reporte)
- 9. Costos de mano de obra previsto trimestre (al trimestre del reporte)
- 10. Costo de mano de obra real del trimestre (al trimestre del reporte)
- 11. Costo total previsto trimestre (al trimestre del reporte)
- 12. Costo total real del trimestre (al trimestre del reporte)
- 13. Desvío del avance monetario: Costo total real / Costo Total previsto

Este reporte trimestral de avance del plan de inversiones será presentado a la CREE por parte de la ESAP a los 15 días del inicio del trimestre siguiente al reportado.

**Artículo 24.** Inspecciones en campo para verificar el avance de plan del mantenimiento

La CREE está facultada si lo considera pertinente a realizar inspecciones en campo para verificar el avance físico real de la ejecución de las actividades de mantenimiento y validar aspectos de seguridad en el trabajo, calidad de la ejecución, gestión de la seguridad en la vía pública, como así también el seguimiento y tratamiento de las anomalías detectadas (por reclamos, por inspecciones de la CREE, etc.), que resultan insumos adicionales en el plan de mantenimiento anual.

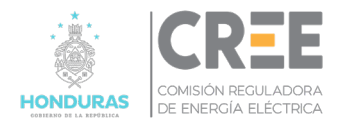

# **Título IV: Determinación de la Tarifa de Alumbrado Público**

### **Artículo 25.** Determinación de la tarifa de AP

El proceso de cálculo tarifario de AP se realizará juntamente con el proceso de cálculo del VAD. Se consideran los plazos indicados en el Reglamento de Tarifas vigente para las ED.

Las ED que presten tanto el servicio eléctrico de distribución, así como también el de alumbrado público, deberán presentar en forma separada el cálculo del Ingreso Permitido por la actividad de AP aplicando la metodología y presentando los sustentos pertinentes.

### <span id="page-21-0"></span>**Capítulo 12. Metodología para el cálculo del Ingreso permitido por la actividad de Alumbrado Público**

#### **Artículo 26.** Determinación de ingreso permitido

La metodología tarifaria para la determinación del ingreso permitido del servicio de alumbrado público es mediante un esquema de precio máximo, dicho precio máximo será fijado para el año base del periodo plurianual. El año base corresponde al año inmediato anterior al primer año del periodo plurianual.

La expresión utilizada para determinar el ingreso permitido (IP) para el año base es la siguiente:

$$
IPAP = TA * VNR * fd + \sum \frac{VNR'}{VU_k} + CAOYM - f_{0I} * OI
$$

- $\bullet$  *IPAP* = Ingreso permitido anual para la actividad de alumbrado público.
- $\bullet$   $fd =$  Activo neto/ Activo bruto calculado a partir de información de la contabilidad regulatoria. En caso de que dicha información no esté disponible o su estimación no resulte adecuada, para el primer periodo tarifario se podrá aplicar un valor de 0,5.
- $\bullet$  *CAOYM* = Costo de administración, operación y mantenimiento eficiente de la actividad de alumbrado público. Este componente no incluye el costo por la energía consumida por el servicio de AP.
- $VNR'$ <sub>k</sub> = Valor a nuevo de reemplazo de instalaciones de alumbrado público propiedad de la ESAP e instalaciones de terceros cedidas al mismo.
- $VNR =$  Valor a nuevo de reemplazo de instalaciones de la actividad de alumbrado público propiedad de la ESAP.
- $\bullet$   $TA =$  Tasa de actualización para la actividad de alumbrado público.
- $\bullet$   $VU_k$  = Vida útil del tipo de activos *k* de la actividad de alumbrado público.
- *k*:
	- o Lámparas de tecnología led
	- $\circ$ <sup> $\degree$ </sup> Lámparas de otra tecnología
	- o Postes y columnas (de uso exclusivo del servicio de AP)
	- o Pastorales y soportes de luminarias.
	- o Transformadores (de uso exclusivo del servicio de AP)
	- o Redes y acometidas aéreas (de uso exclusivo del servicio de AP)
	- o Redes y acometidas subterráneas (de uso exclusivo del servicio de AP)
	- $\circ$  Otros equipos de uso exclusivo de AP: la ESAP deberá justificar estos activos y presentar la propuesta de vida útil que deberá ser aprobada por la CREE.
- $f_{0I}$  = Factor de reconocimiento de otros ingresos asignados a la actividad de alumbrado público igual a 50%.
- $\bullet$   $0I =$  otros ingresos obtenidos de la contabilidad regulatoria.

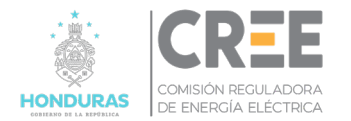

La TA para el servicio de alumbrado público será igual que la calculada para el servicio de distribución de electricidad de acuerdo con el reglamento de tarifas de distribución.

El valor a nuevo de reemplazo (VNR) de alumbrado público consiste en valorizar a nuevo los activos eléctricos y de alumbrado de uso exclusivo de AP (AUE) existentes a diciembre del año base. No forman parte del VNR de la ESAP los activos de uso compartido (AUC) que la ESAP utiliza para sus instalaciones.

Los CAOYM serán calculados en base a la metodología de empresa modelo considerando estándares de eficiencia para la prestación del servicio de AP. El regulador podrá descontar gastos compartidos entre la ESAP y la ED en caso de que ambos servicios sean brindados por una misma empresa. El descuento se realizará con el procedimiento descripto en el capítulo siguiente.

Los activos que no se corresponden con los eléctricos o los de alumbrado, denominado en adelante como valor a nuevo de reemplazo no eléctrico (VNRNE), requeridos para la prestación del servicio de AP como por ejemplo vehículos, sistemas informáticos, hardware, edificios, etc. serán considerados como parte de los CAOYM ya sea como una anualidad o un gasto según cual resulte la alternativa de mínimo costo.

### **Artículo 27.** Metodología de Cálculo de CAO&M

La metodología deberá determinará los costos eficientes para administrar, operar y mantener los activos de AP, así como atender su mercado basado en un diseño por procesos y valorizados a precios de mercado.

Como la misma metodología se determinarán los costos eficientes para el cálculo del valor de los activos no eléctricos que comprende los edificios, sistemas informáticos, equipos de diagnóstico y mantenimiento, vehículos y otros elementos de infraestructura empresarial que no forman parte de las instalaciones eléctricas de AP y que son requeridas para la prestación del servicio.

Se deberán presentar los modelos matemáticos y soportes que sustentan los cálculos realizados.

### **Artículo 28.** Otros ingresos obtenidos de la actividad regulatoria

Sobre la base de la metodología de empresa modelo se identificarán los costos compartidos entre la empresa ED y la ESAP.

Solo se asignarán a los CAOYM de la ESAP los costos que resulten de multiplicar los costos totales por el factor de compartición mediante la siguiente formula:

### $CAOYM = CAOYMe + CAOYMcap$

Donde

- CAOYMe = Costos eficientes de CAOYM relacionados con los recursos dedicados exclusivamente a la prestación del servicio de AP.
- CAOYMcap = Costos eficientes de CAOYM asignados a la actividad de AP y que están relacionados con los recursos dedicados tanto a la prestación del servicio de AP como a otras actividades que no están asociadas al servicio de AP.

El CAOYMcap se calcula con la siguiente expresión:

$$
CAOYMcap = CAOYMc * Fc
$$

Donde

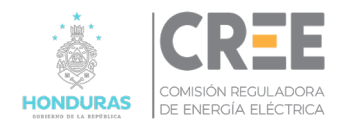

- CAOYMc = Costos eficientes de CAOYM que están relacionados con los recursos dedicados tanto a la prestación del servicio de AP como de otras actividades que no están asociadas al servicio de AP.
- Fc = Factor de asignación de los costos compartidos de la actividad de AP

El Fc se determina de la siguiente manera:

$$
Fc = \frac{CDap}{CDt}
$$

Donde

- CDap = Costos directos de AP reales
- CDt = Costos directos totales reales de la ESAP que incluye las otras actividades que no forman parte de la prestación del servicio de AP

### **Capítulo 13. Metodología para el cálculo de la tasa por alumbrado público**

### **Artículo 29.** Cálculo de la tasa de AP.

Los componentes de la tasa por alumbrado público (TAP) cubrirán los costos propios de la actividad de alumbrado público (CPAP), según lo indicado en el numeral [Capítulo 12](#page-21-0) del presente reglamento, y los costos correspondientes a la compra de energía y potencia (CEPAP), tal como establece la siguiente expresión:

$$
TAP_{m+1} = CPAP + CEPAP_m
$$
, con "m"=mes

El componente correspondiente al IPAP de la actividad de alumbrado público será calculado en base a la siguiente expresión:

$$
CPAP = \frac{IPAP}{ET_0}
$$

 $ET_0$  corresponde a las ventas totales de energía, exceptuando el consumo de energía para el sistema de AP, para el año base del estudio y para todos los usuarios del sistema de distribución, sin importar su condición de usuario regulado o no regulado.

Para el cálculo de  $ET_0$  se deberá considerar el techo requerido en el artículo 16 de la LGIE.

Los costos de compra de energía y potencia (CCEPAP) se deberán calcular con base a la energía y potencia determinada en el presente reglamento, los costos de compra de energía por banda horaria y de compra de potencia y los niveles de pérdidas técnicas autorizados a la ED.

A partir de dichos costos, la ED deberá estimar el siguiente componente por consumo de energía y potencia del servicio de alumbrado público:

Componente por energía y potencia para la tasa de AP:

$$
CEPAP_m = \frac{CCEPAP_m}{ET_m}
$$

Dónde:

 $ET_m$  corresponde a las ventas totales de energía del mes "m", exceptuando el consumo de energía para el sistema de AP y para todos los usuarios del sistema de distribución, sin

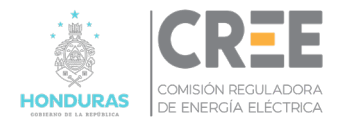

importar su condición de usuario regulado o no regulado.

Cronograma de entrega de la información para el cálculo del  $\mathit{CEPAP}_m$ 

La información del mes "m-1" debe ser entregada dentro de los primeros 5 días hábiles del mes "m", contemplando posteriormente el siguiente programa

- 1. La ED tendrá disponible la información del mes "m-1" dentro de primeros 5 días hábiles del mes "m"
- 2. En el mes "m", con la información del mes "m-1" la ED y la CREE realizarán la correspondiente revisión para la validación del cálculo del CCEPAP.
- 3. Con el CCEPAP calculado y validado, se procederá a la aplicación de la tasa de AP en el siguiente mes "m+1", conteniendo el CEPAP correspondiente al mes "m".

### **Artículo 30.** Techo de consumo

De acuerdo con lo requerido en el artículo 16 de la LGIE se establece el techo, al consumo correspondiente al percentil 75 de cada categoría tarifaria. Para dicho cálculo se deberá considerar la base de datos de usuarios correspondiente al año base del estudio tarifario. A partir de dicha información se determinará para cada usuario el consumo promedio mensual de energía. Finalmente, se determinará para cada categoría tarifaria el consumo de energía correspondiente al percentil 75, dicho valor será el techo de consumo.

El techo de consumo correspondiente a cada categoría tarifaria será calculado por la ED en el proceso tarifario y se mantendrá constante durante el ciclo tarifario correspondiente.

En el caso de los Consumidores Calificados se establece el techo, al consumo correspondiente al percentil 75 de los consumidores conectados en cada nivel de tensión.

### **Artículo 31.** Facturación de la tasa de AP

La tasa de AP será aplicada al consumo de energía de cada usuario de la empresa distribuidora sean estos regulados o Consumidores Calificados. En caso de usuarios con medición horaria, la tasa se aplicará sobre el consumo total, es decir la suma de los consumos de energía en cada banda horaria. En caso de que el consumo de energía del usuario exceda el techo de consumo determinado de acuerdo con lo indicado en el numeral anterior, la tasa se le aplicará sobre dicho techo, tal como indica la siguiente expresión:

$$
F_{AP,i} = TAP_i * minimo[C_{ET,j,i};T_{E,k}]
$$

Donde:

 $F_{AP,i}$ : Es el monto a facturar por concepto de AP en el mes i

 $TAP_i$ : es la tasa de AP a aplicar en el mes i

 $C_{ET i}$ : es el consumo de energía total del usuario j en el mes i

 $T_E$ : Es el techo en el consumo de energía correspondientes a la tarifa k del usuario j

### **Capítulo 14. Metodología de ajuste de la tasa por alumbrado público**

### **Artículo 32.** Ajuste de la tasa de AP

El componente de la tasa por alumbrado público CPAP será ajustado por la CREE cada 12 meses de la Fecha de Vigencia de acuerdo con la siguiente fórmula:

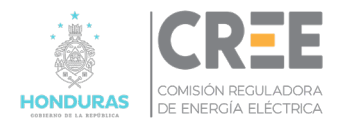

$$
CPAP_t = CPAP_{t-1} * (1 + \Delta IPC)
$$

Donde:

- $CPAP<sub>t</sub>$  es el componente correspondiente al costo propio por alumbrado público para el año del periodo t
- $CPAP_{t-1}$  es el componente correspondiente al costo propio por alumbrado público para el año del periodo t-1
- $\bullet$  *t* es el periodo de 12 meses de vigencia del ajuste
- ∆IPC es la variación del Índice de Precios al Consumidor (IPC), publicado por el Banco Central de Honduras, entre el período t-1 y t.

## **Capítulo 15. Vidas Útiles**

### **Artículo 33.** Vidas útiles

En la tabla que se presenta a continuación se tienen los valores de las vidas útiles correspondientes a cada uno de los activos que la ESAP pone a disposición para la prestación del servicio de AP.

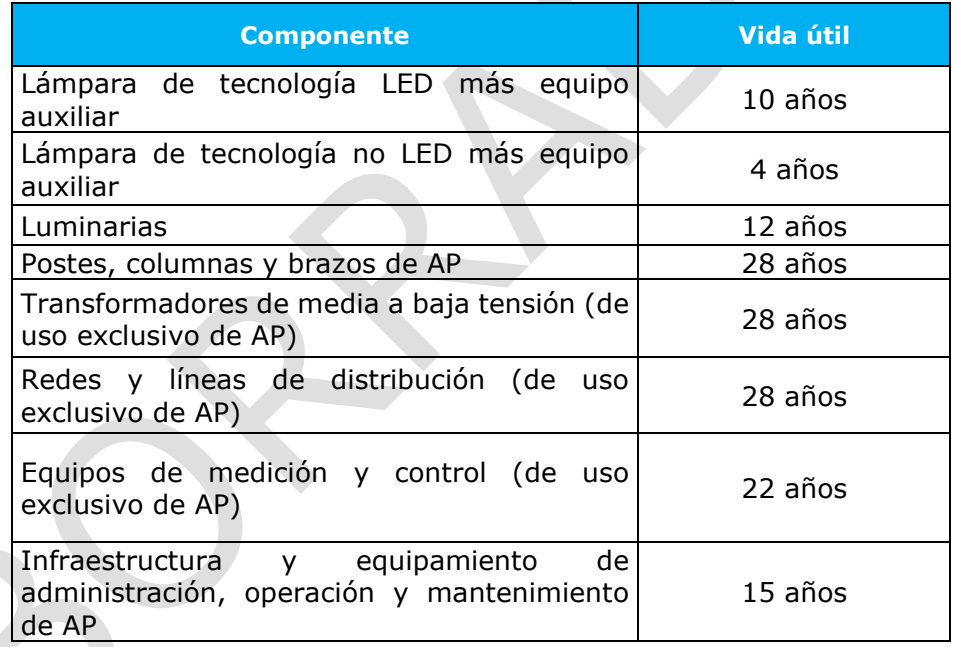

**Tabla N.º 9:** Vidas útiles de los activos del sistema de AP

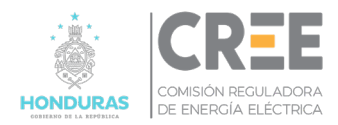

## **Título V: Transitorios**

### **Capítulo 16. Cálculo del Ingreso Máximo Permitido.**

### **Artículo 34.** Cálculo del VNR.

El primer cálculo tarifario se realizará sobre la base del inventario declarado por la ESAP con los formatos previstos en esta norma.

### **Artículo 35.** Cálculo del CAOYM

El primer cálculo tarifario se calculará el CA&OM sobre la base de un porcentaje referencial que surja de un benchmarking internacional aplicado sobre el VNR.

### **Artículo 36.** Cálculo de otros ingresos.

Los otros ingresos serán determinados hasta tanto se implemente la contabilidad regulatoria sobre la base de los estados contables y el cálculo que realice la ESAP con la justificación y soporte pertinente.

### **Capítulo 17. Plan de Inversiones y Mantenimiento**

### **Artículo 37.** Entrega de informes

Durante la Etapa I dado que se trata de una etapa de transición, los reportes e informes relacionados con los planes de inversión y planes de mantenimiento anuales serán definidos de común acuerdo entre las ESAP y la CREE, en base a la información disponible que tengan las ESAP.